# Testing in Duckietown

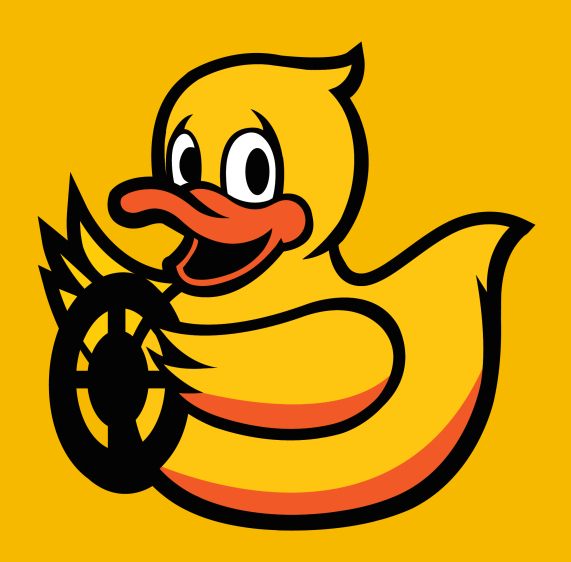

### Challenges for testing in robotics

- Robots live in an "**open world**" that you cannot fully model.
	- No nice "theorems" possible.
- Robots live in **multi-domains**: hardware, software, environment, users are hard to model, and very hard to model in a coherent framework.
- **Variability** is a big problem: of the *hardware*, of the *compute*, of the *environment*, etc.
- **Non-modularity:** hard to test a component in isolation.
- **Expensive experiments**

# Testing hierarchy

- **Unit tests:** single function, single module
- **Integration tests:** multiple modules, testing their communication/interaction
- **•** Functional tests: multiple modules, testing the end-to-end functionality, often with synthetic data.
- **Regression tests:** multiple modules, testing on real data
- Simulation tests: testing in simulation; multiple fidelity levels.
- Hardware in the loop (HWIL) tests: tests performance (cpu, network, ...)
- **Flight tests:** closed course (controlled conditions), or actual roads

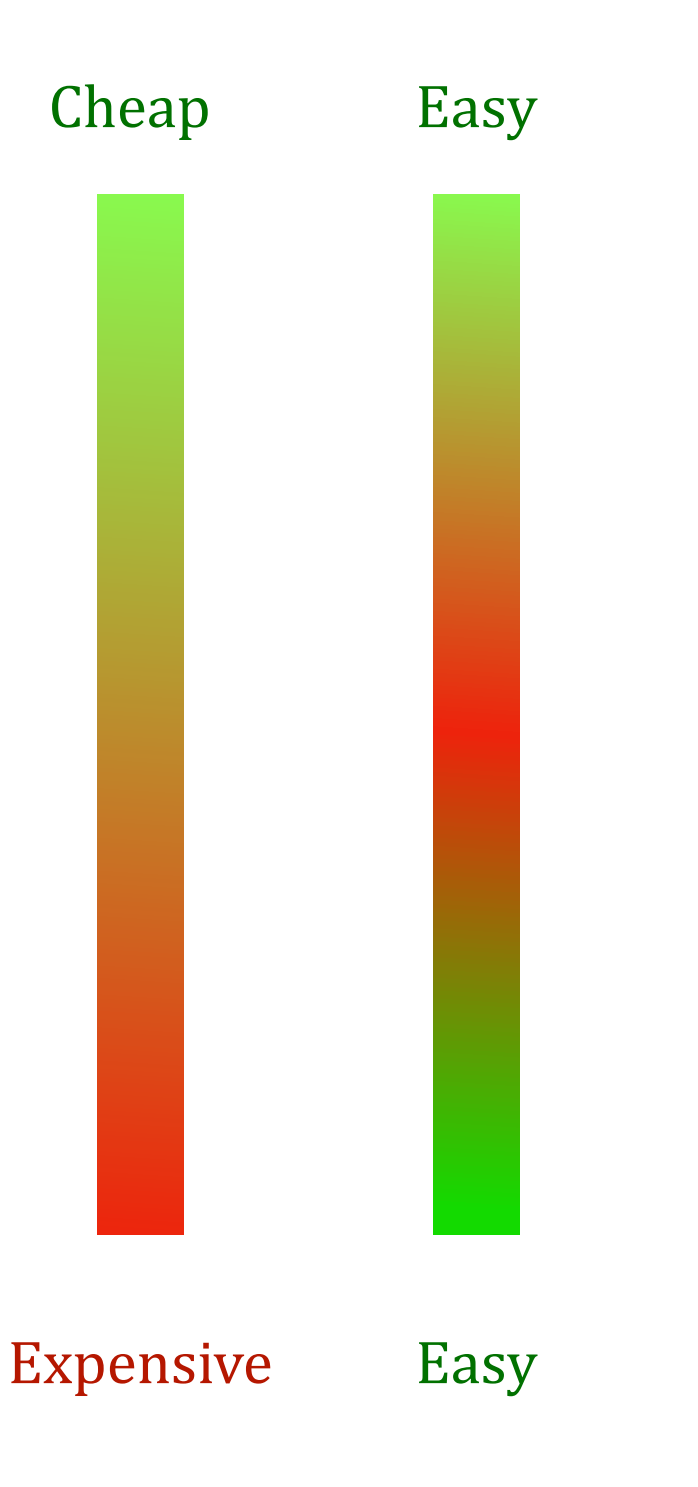

### Testing we do in Duckietown

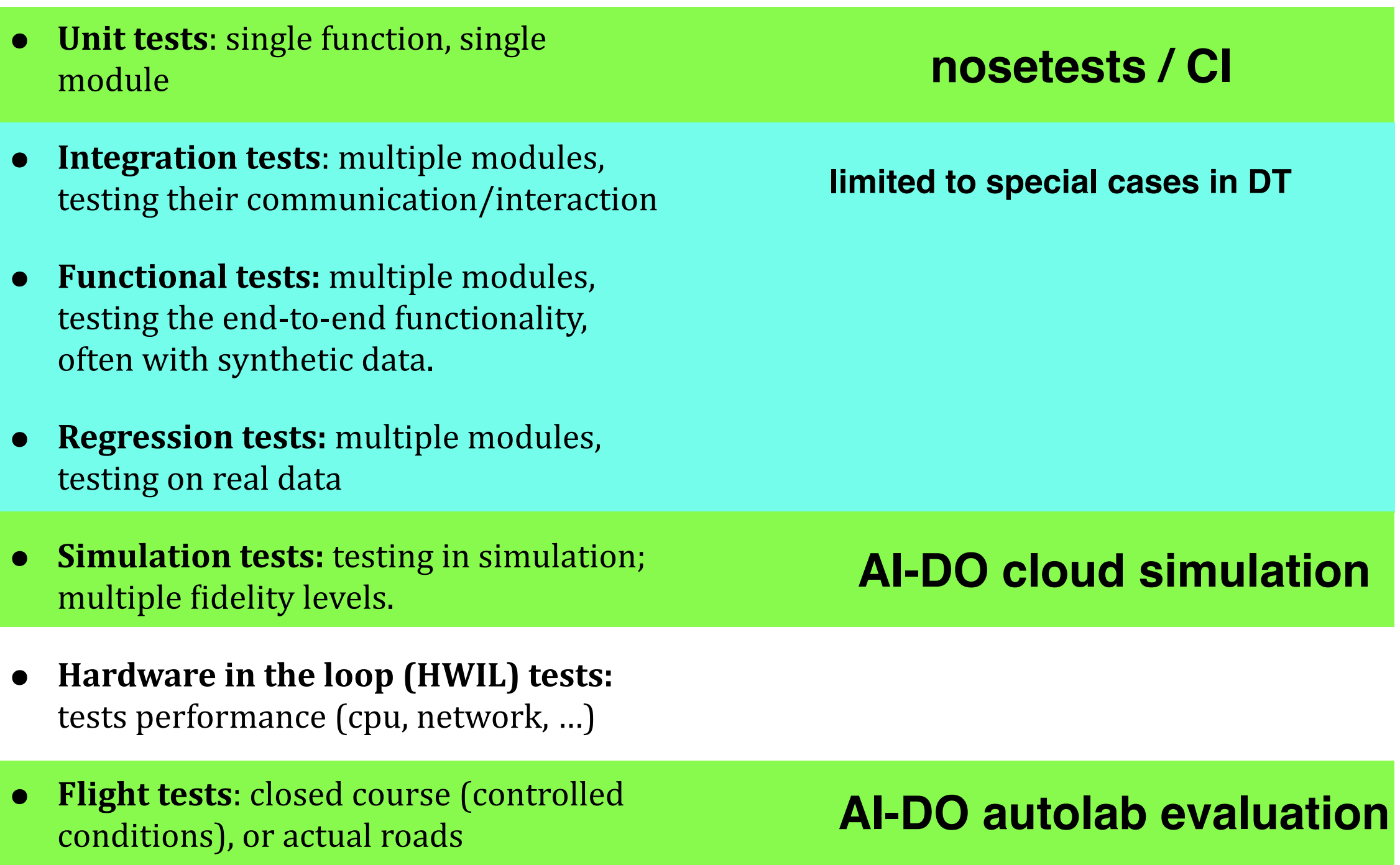

#### **Nosetests**

- **nose** is the simplest way to create unit tests.
- Simply create functions by the name "test\*" in files by name "\*test\*.py".
- Running "nose package" will run all tests in all files.

```
\text{def test1}():assert 1 + 2 == 3Idef test2():
assert 0.1 + 0.2 == 0.3
```
#### mytests.py \$ nosetests mytests.py

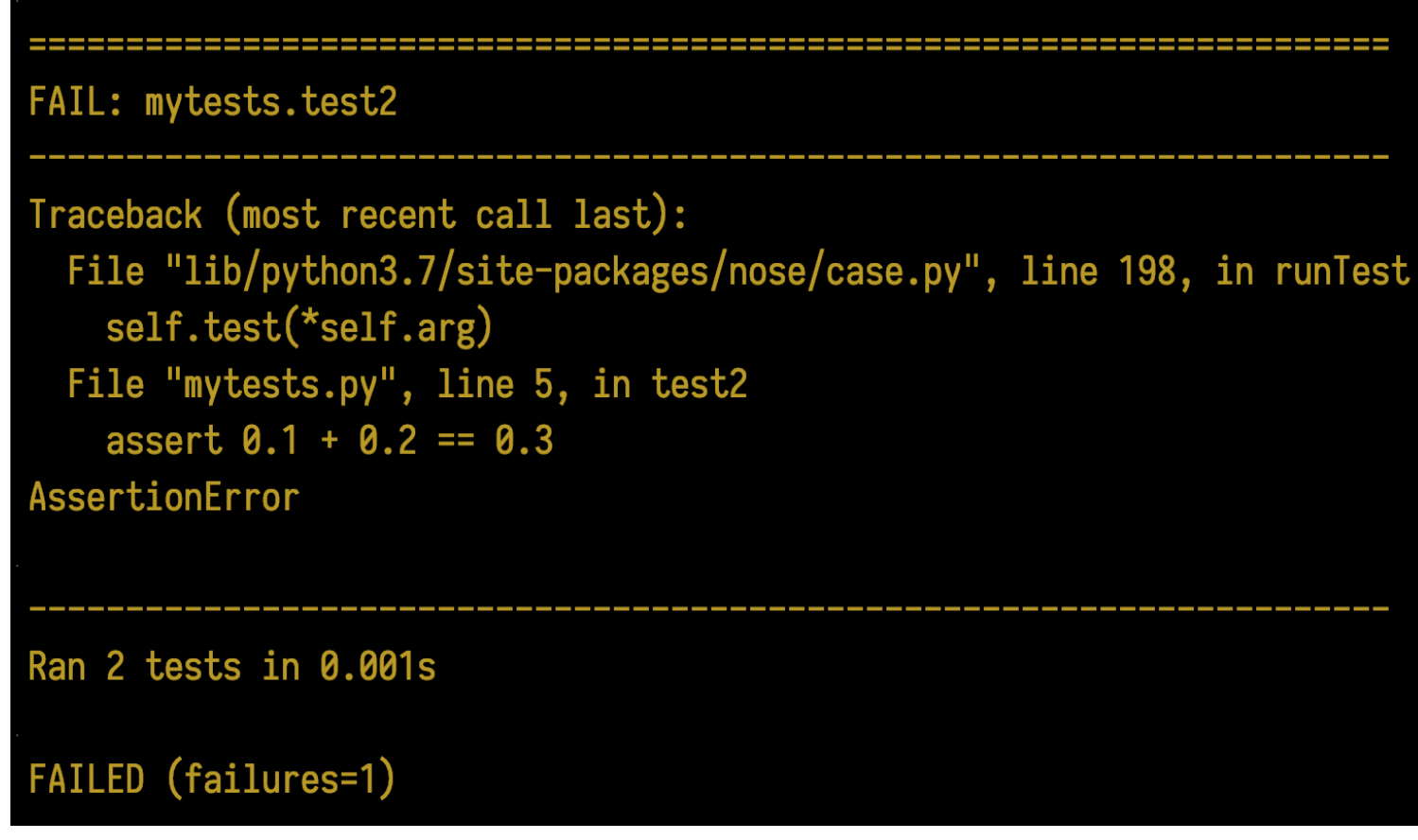

#### Code coverage

- $\bullet$  Suggested services: **codecov** or **coveralls**
- Code coverage shows which lines are executed or not.

"dead code"

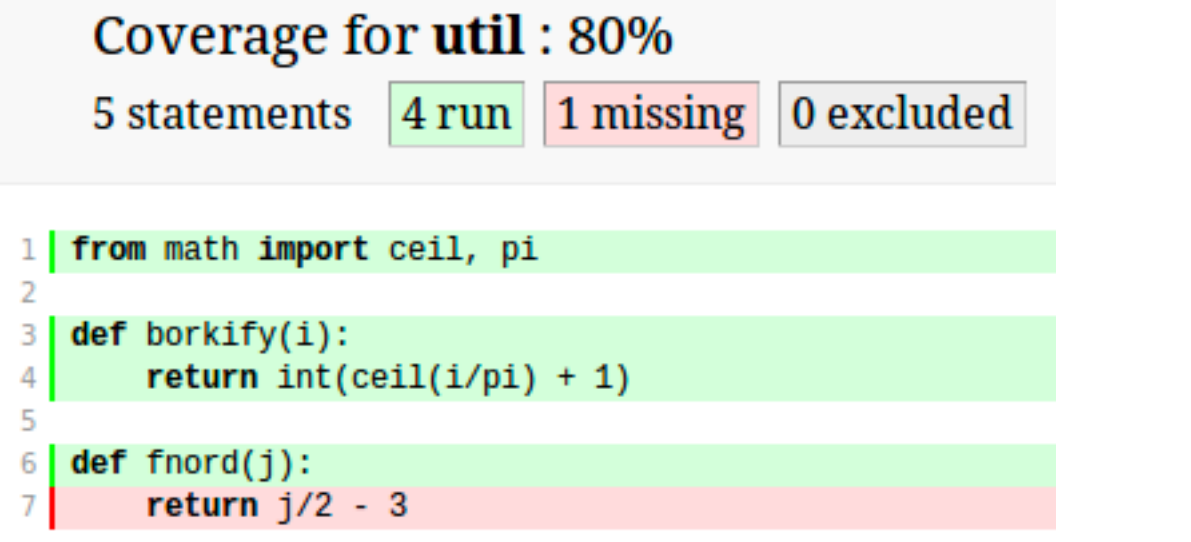

# Example for duckietown-world

#### <https://codecov.io/gh/duckietown/duckietown-world/>

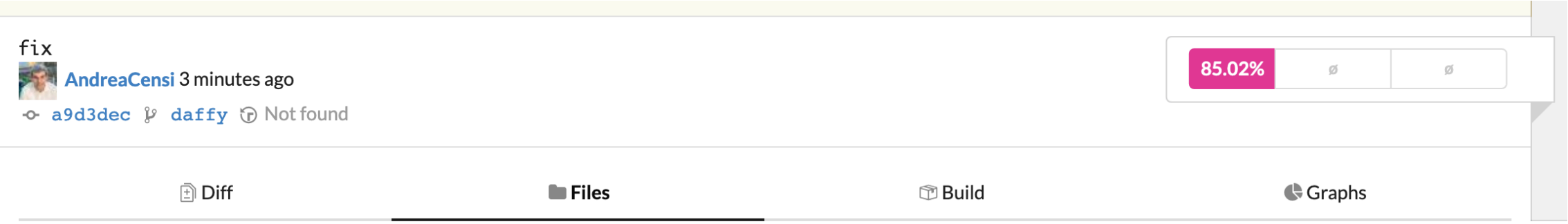

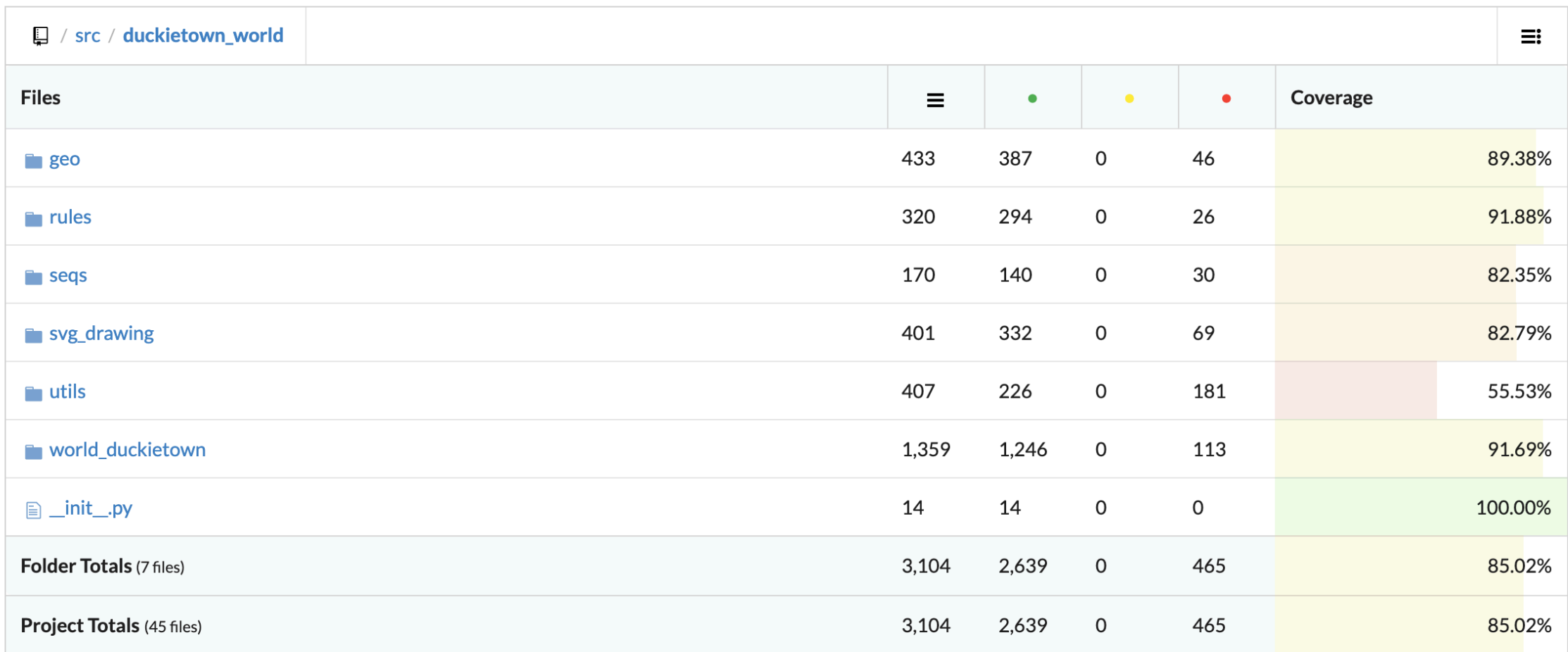

7

# Example for duckietown-world

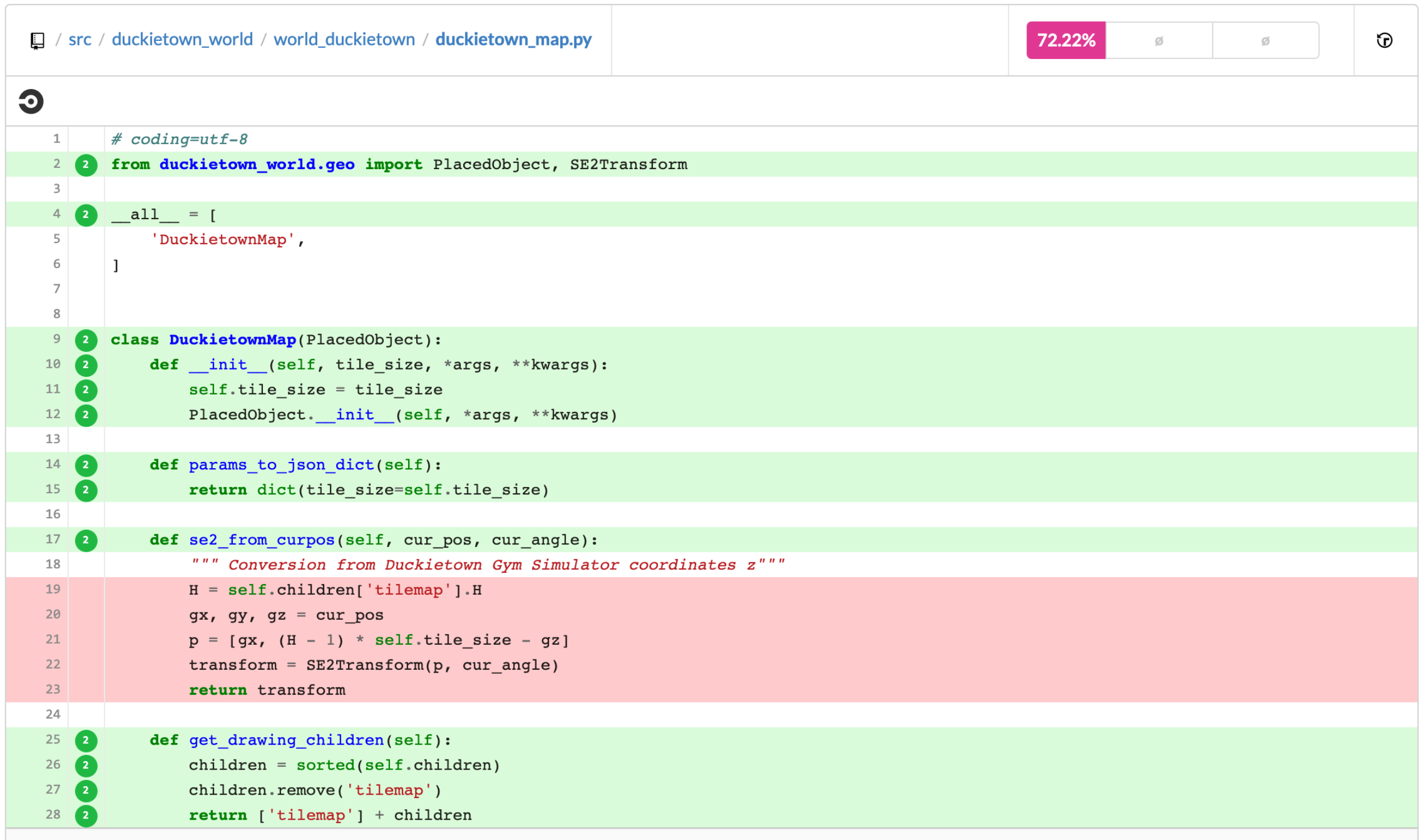

# Automatic testing/coverage in the cloud

#### https://circleci.com/gh/duckietown

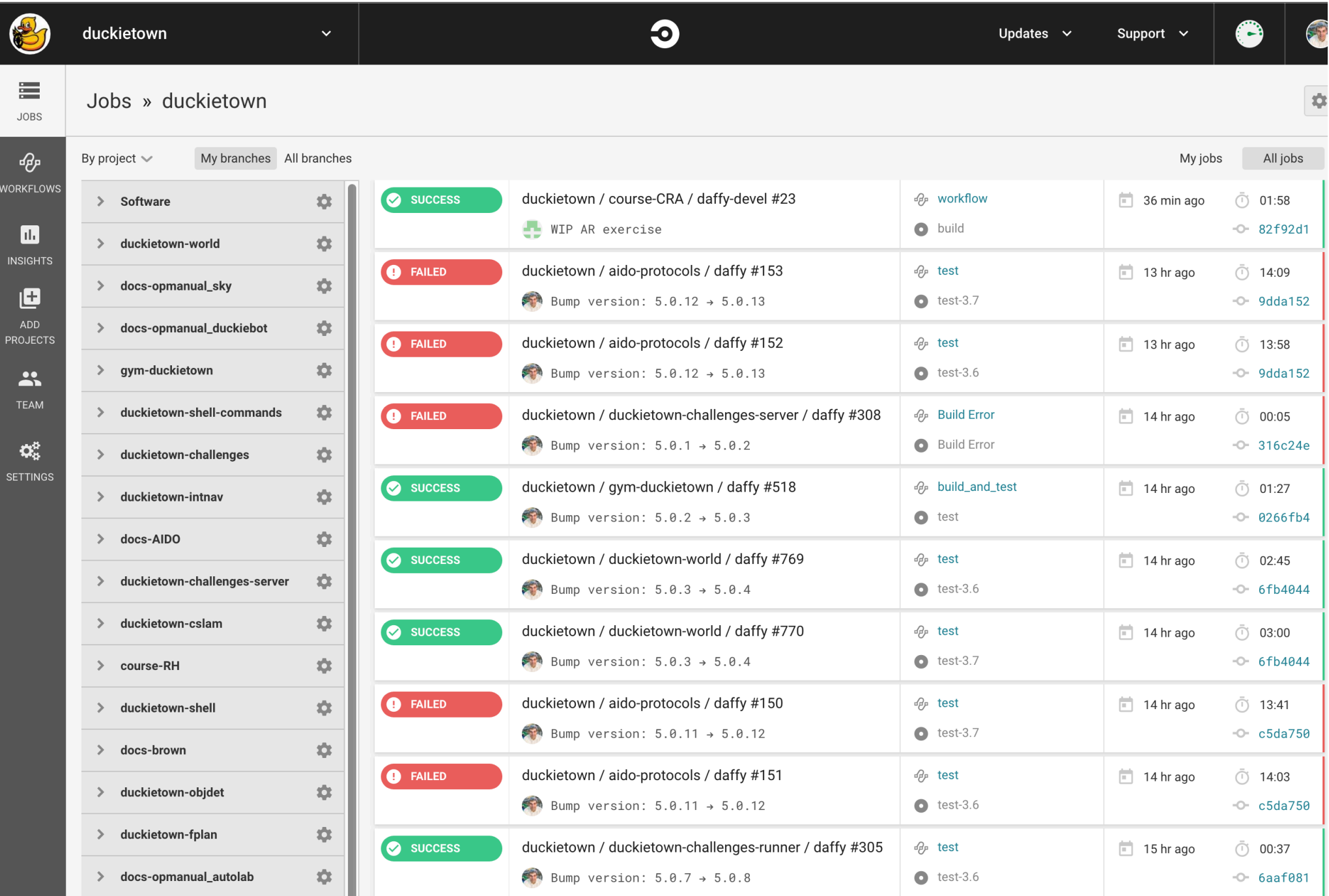

# Job history shows when the problem was introduced

#### https://circleci.com/gh/duckietown/aido-protocols

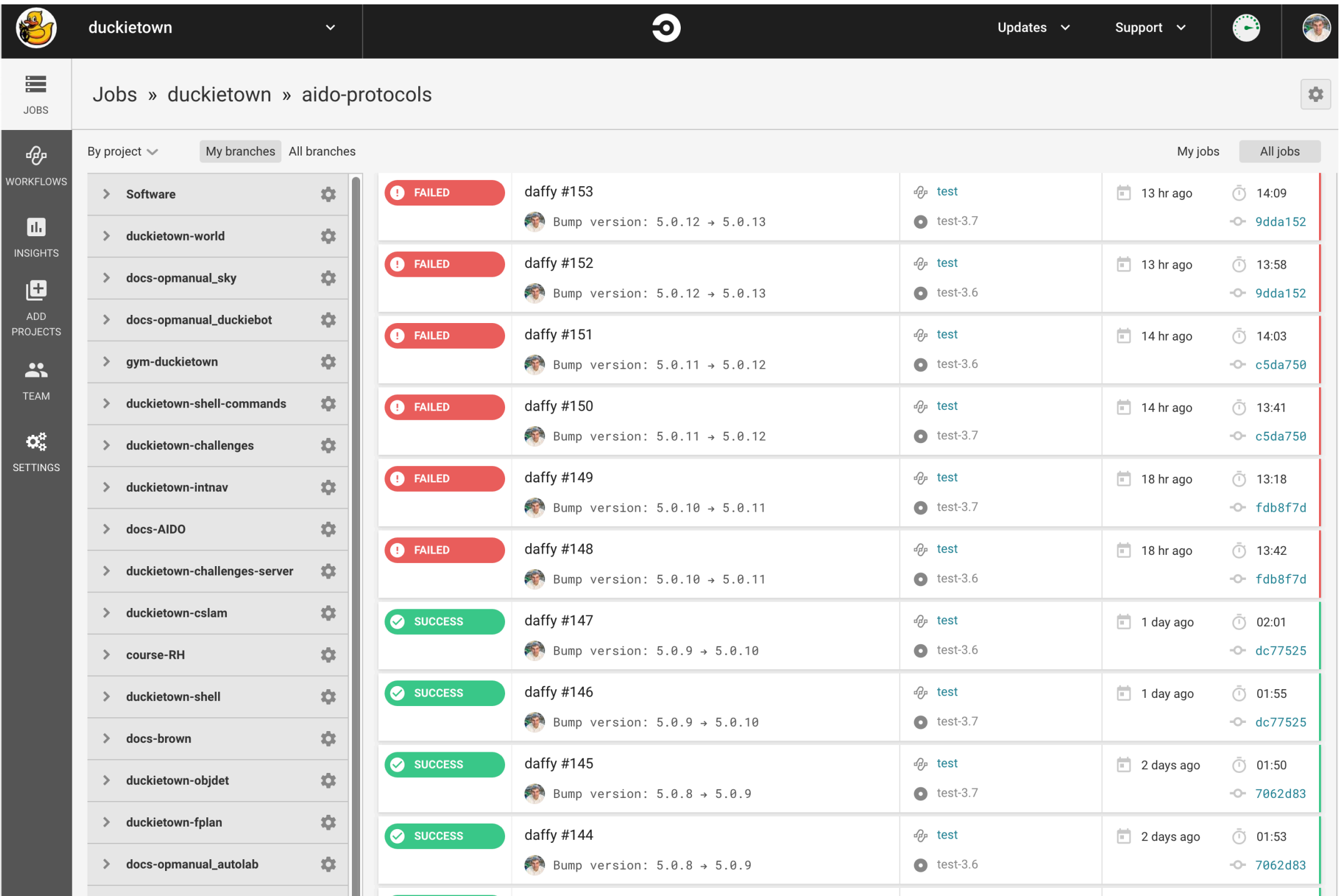

#### The change that broke the test

https://github.com/duckietown/aido-protocols/commit/fdb8f7dfeaed74dabfb15d1044035b5f11cda000

![](_page_10_Picture_18.jpeg)

#### Writing testing code

#### ain't nobody got time for that

![](_page_11_Picture_2.jpeg)

<span id="page-12-0"></span>Kids only learn that the stove is hot when they put their finger on and they burn it. This, unfortunately, is the limitation of our precious brain.

Hasso Plattner -

![](_page_12_Picture_2.jpeg)

Sometimes if you want to know for sure whether the stove is hot, the only way to find out is to touch it.

Lee Child -

#### Bohr's definition of what is "an expert"

#### An expert is a person who has made all the mistakes **that can be made in a very narrow field**

Niels Bohr

**Corollary:** School is about making as many mistakes as possible as quickly as possible

...and remembering them with infinite regret.